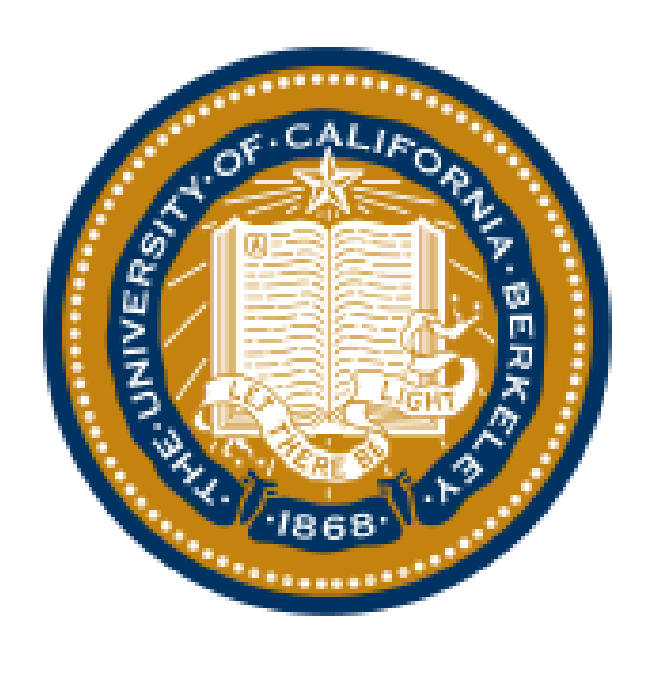

# CoSA: Scheduling by Constrained Optimization for Spatial Accelerators Qijing Huang, Minwoo Kang, Grace Dinh, Thomas Norell, Aravind Kalaiah, James Demmel, John Wawrzynek, Yakun Sophia Shao Email: [jennyhuang@nvidia.com](mailto:jennyhuang@nvidia.com) Git repo: <https://github.com/ucb-bar/cosa>

### Scheduling is a big challenge

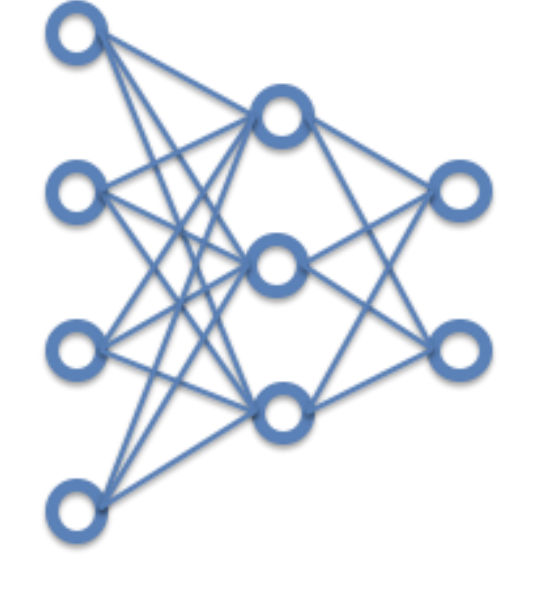

**Exponentially growing** 

**algorithm complexity** 

• **~ possible mappings for a typical ResNet layer on a 3-level architecture** 

Weight Buffer  $(Size = 4)$ 

### CoSA Evaluation

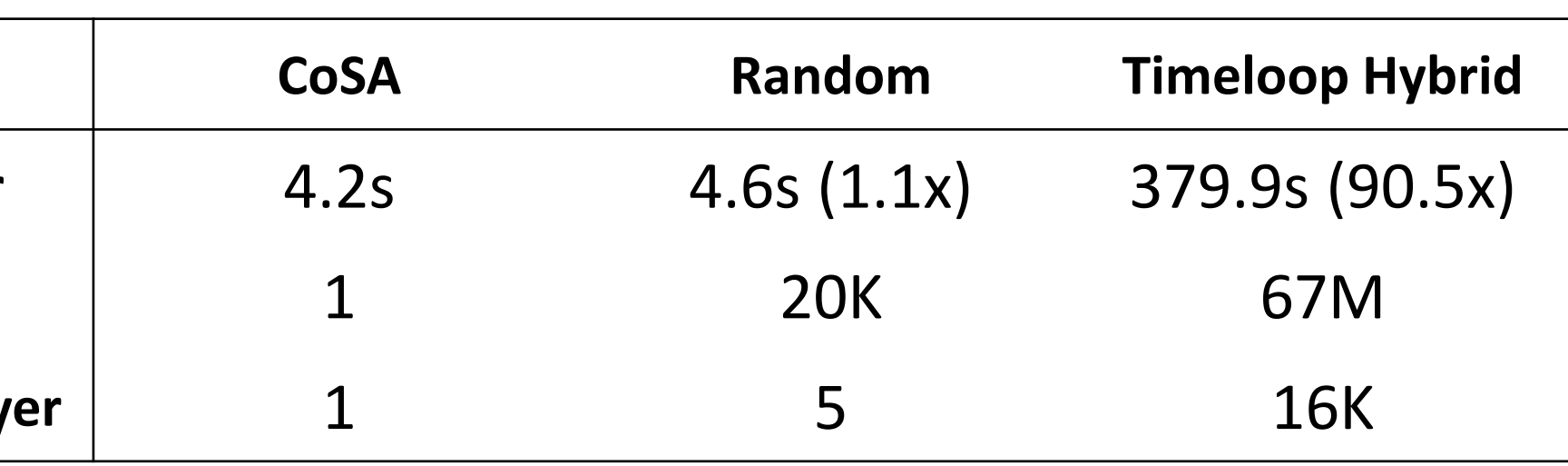

## DNN scheduling formulation with CoSA

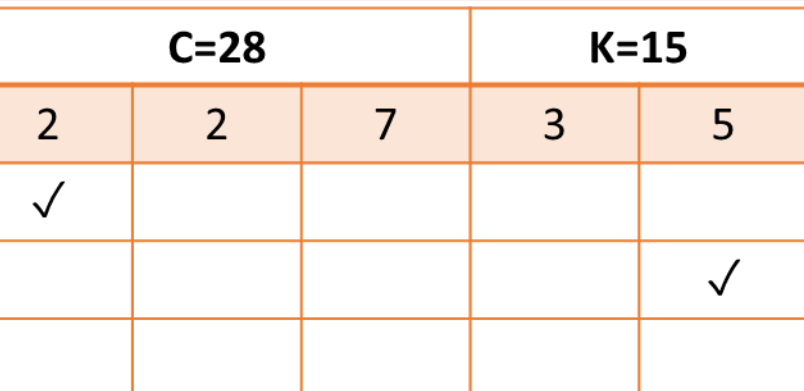

### CoSA: a one-shot approach **Brute-force** Timeloop dMazeRunner Triton Interstellar Marvel **Feedbackbased** AutoTVM Halide FlexFlow Gamma MindMapping **Constrained Optimization** Polly+Pluto TC Tiramisu - Costly - Sample invalid space - Hard to generalize tiling factor sizes Key idea: prime factor allocation Accelerator-oriented scheduling **Workload** Regularity Known HW **Constraints** Explicit Data Management **Key DNN accelerator properties to leverage:**   $C = 28$   $\bullet \bullet \bullet$   $\frac{1}{2}$   $\cdot \cdot \cdot = 15$   $\bullet \bullet \bullet$ **Prime factor items :**  Utilized: 2 1.Tiling Factors 3

85 **Example workload: Local**  Weight Buffer **buffers:**  $(Size = 4)$ Matrix-vector mult: for c in [0:C)  $// C = 28$  $C=28$ **Prime Factors**  $2 \mid 7$ for k in [0:K)  $// K = 15$ **WeightBuf**  $OA[k] += IA[c] × W[c,k]$ **GlobalBuf DRAM** 

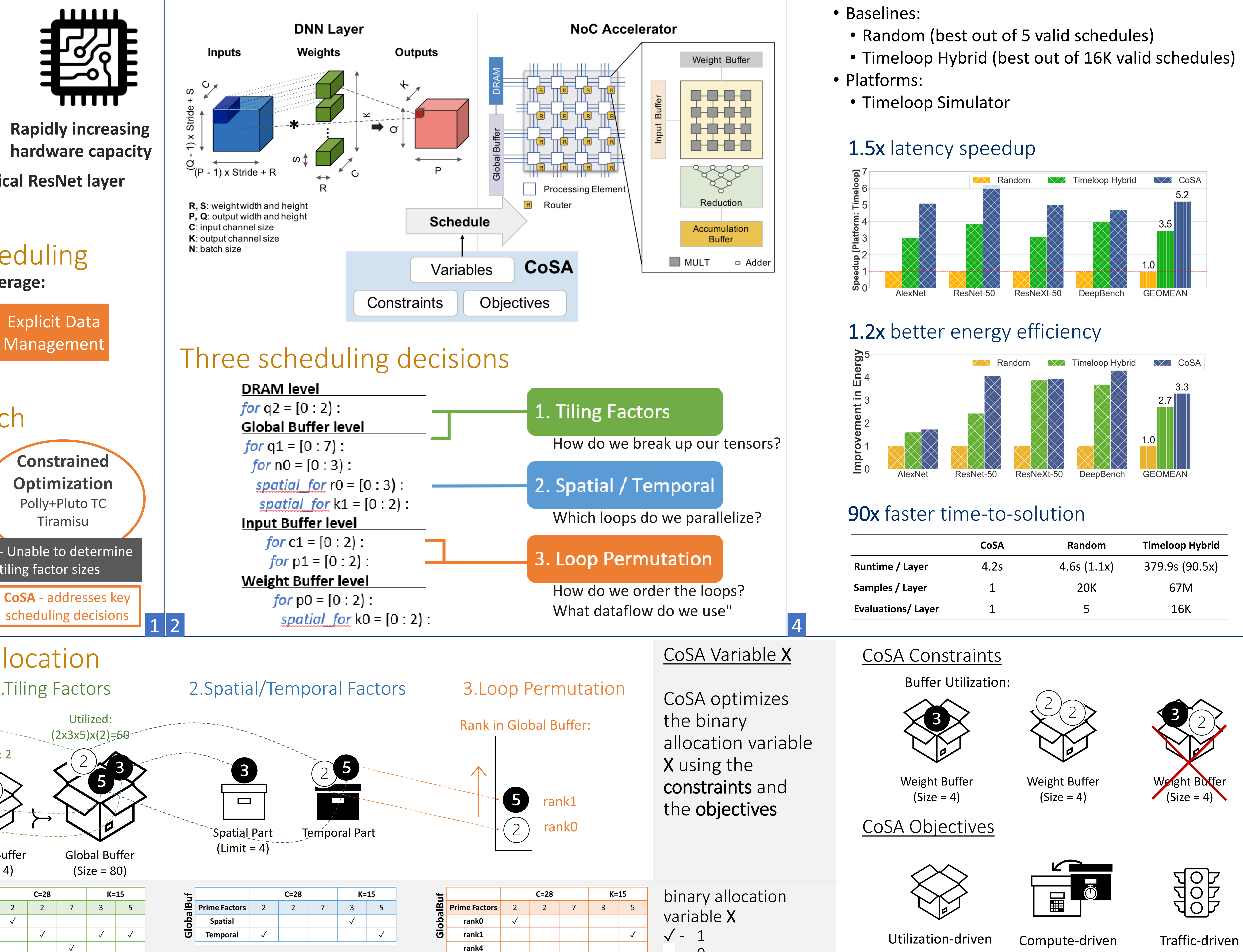

- 0

- 
- 
- 
- 
- 

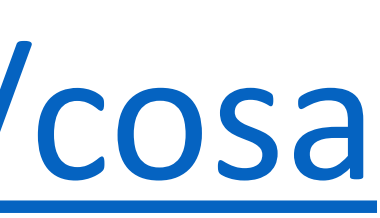

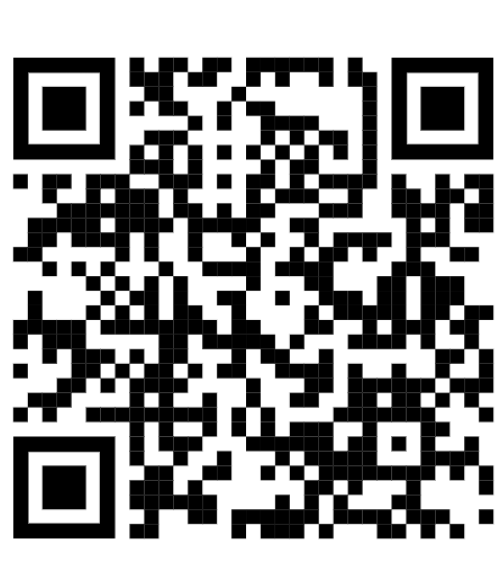

**Intractable scheduling space**